# **บทที่ 3 การออกแบบทางวิศวกรรม**

ในบทนี้จะกล่าวถึงการออกแบบทางวิศวกรรมของอุปกรณ์ติดตามเด็กพลัดหลงด้วยจีพีเอส ซึ่ง มีส่วนประกอบหลัก 2 ส่วน คือ 1) ส่วนของอุปกรณ์ติดตามเด็กพลัดหลงด้วยจีพีเอส ซึ่งเป็นอุปกรณ์ ที่จะต้องน าไปติดตัวเด็ก ประกอบไปด้วย โมดูลจีพีเอส โมดูลจีเอสเอ็ม และไมโครคอนโทรลเลอร์ 2) ส่วนของซอฟแวร์ ประกอบไปด้วย โปรแกรมการทำงานของไมโครคอนโทรเลอร์ ซอฟแวร์และ ฐานข้อมูล และโปรแกรมแสดงผล ดังแสดงในภาพที่ 3.1

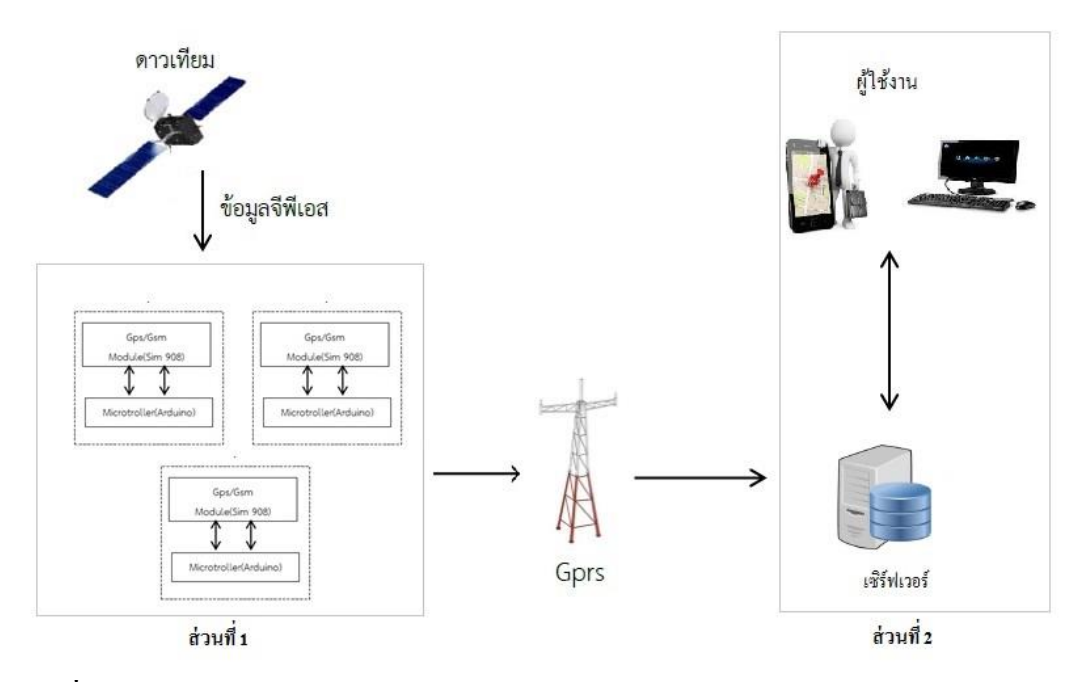

**ิภาพที่ 3.1** หลักการทำงานของระบบติดตามเด็กด้วยจีพีเอสประกอบไปด้วย 2 ส่วนหลัก

ึ จากภาพที่ 3.1 เมื่ออุปกรณ์ที่ติดตั้งบนตัวเด็กทำงานไมโครคอนโทรลเลอร์จะเริ่มสั่งให้โมดูลจีพี เอส เก็บพิกัดจีพีเอส และตัดข้อมูลในส่วนที่ไม่ใช่ออก เพื่อนำข้อมูลในส่วนที่จำเป็นไปแปลงค่า พิกัดที่สามารถน าไปแสดงผลในแผนที่ที่ได้จากน้ันจะส่งข้อมูลไปยงัเว็ปเซิร์ฟเวอร์โดยผ่าน ้ สัญญาณโทรศัพท์จีพีอาร์เอส เพื่อเก็บลงฐานข้อมูล เมื่อต้องการทราบตำแหน่งหรือประวัติการ เดินทางของเด็กสามารถเรียกดูไดผ้า่ นเวปเซิร์ฟเวอร์ ็

#### **3.1 การออกแบบอปุ กรณ ติดตามเดก็พลดัหลงด้วยจีพีเอส ์**

ในส่วนนี้เป็นการออกแบบอุปกรณ์ติดตามเด็กพลัดหลง จากขอบเขตของโครงงานกำหนดให้มี ้อุปกรณ์ติดตามเด็กพลัดหลงจำนวน 3 ตัว และต้องมีขนาดเล็ก เพื่อให้ง่ายต่อการติดตัวเด็ก อุปกรณ์ ที่สำคัญสำหรับสร้างชิ้นงานในโครงงานนี้ประกอบไปด้วย 2 ส่วนหลัก คือ 1) ส่วนของการรับ ขอ้ มูลพกิดัจากดาวเทียม แลว้ส่งต่อขอ้ มูลไปเก็บไวย้งัเซิร์ฟเวอร์ซ่ึงก็คือโมดูลจีพีเอส และโมดูลจี เอ็สเอ็ม 2) ส่วนของการสงั่ การและประมวลผลต่างๆ ซ่ึงก็คือไมโครคอนโทรเลอร์

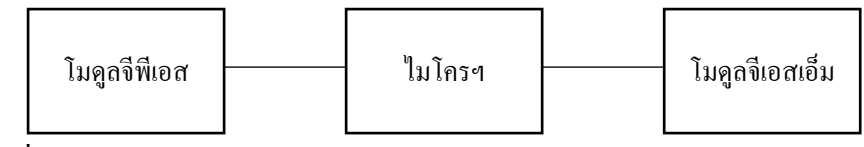

**ภาพที่ 3.2** ส่วนที่1 การออกแบบอุปกร์ติดตามเด็กพลัดหลง

#### **3.1.1การออกแบบการเลือกใช้โมดูลจีพีเอส และโมดูลจีเอสเอ็ม**

้จากขอบเขตของโครงงานต้องการสร้างอุปกรณ์ขึ้นมาเพื่อใช้ในการติดตามเด็กพลัดหลง ด้วยจี พีเอส จึงจำเป็นที่จะต้องมีโมดูลที่ไว้ใช้ในการรับสัญญาณจีพีเอส และส่งข้อมูลผ่านทางจีเอสเอ็มไป ยังเซิร์ฟเวอร์ ดังนั้นทางกลุ่มจึงเลือกใช้อุปกรณ์ SIM908 มาใช้ในโครงงานนี้เพราะมีทั้งโมดูลที่ สามารถรับสัญญาณจีพีเอส และโมดูลที่ใช้งานในระบบจีเอสเอ็มได้ในตวัเดียวกนั มีคุณสมบัติที่ สำคัญคือ สามารถระบุตำแหน่งได้อย่างแม่นยำภายในรัศมี 2.5 เมตร ในแนวราบ โดยในขอบเขต ของโครงงานระบค่าความคลาดเคลื่อนไว้ไม่เกินรัศมี 12 เมตร อีกทั้งยังมีขนาดเล็กกระทัดลัด ้ เพื่อที่จะสามารถนำไปติดตัวเด็กได้สะดวก ซึ่งเป็นไปตามขอบเขตของโครงงาน ึ คุณสมบัติของอปกรณ์ SIM908 มีดังนี้

- 1) Quad-Band 850/900/1800/1900 MHz
- 2) GPRS Multi-Slot Class 10
- 3) GPRS Mobile Station Class B
- 4) ใชแ้หล่งจ่ายไฟ จีพีอาร์เอส: 3.2 4.8V , จีพีเอส: 3.0 4.5V
- 5) กินไฟต่า
- 6) ขนาดโมดูล 30 x 30 x 3.2 mm
- 7) น้ำหนัก 5.2 g
- 8) อุณหภูมิใช้งาน -40 °C to +85 °C

9) รับสัญญาณดาวเทียมได้ 42แชนเนล

10) ระบุตำแหน่งได้อย่างแม่นยำภายในรัศมี 2.5 m ในแนวราบ

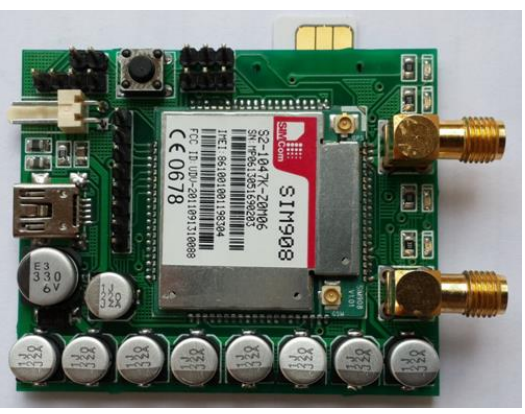

**ภาพที่3.3** บอร์ดและโมดูลSIM 908

#### **3.1.2 การเลือกใช้ไมโครคอนโทรลเลอร์**

 จากขอบเขตของโครงงานต้องการให้อุปกรณ์ติดตามเด็กพลัดหลงด้วยจีพีเอส สามารถระบุ ตา แหน่งพิกัด แล้วส่งขอ้ มูลน้ีไปยังเซิร์ฟเวอร์ดงัน้ันจึงตอ้งมีการใช้งานไมโครคอนโทรลเลอร์ ร่วมกับโมดูล SIM908 เพื่อทำหน้าที่คัดกรอง และคำนวณข้อมูลที่ได้มาจากโมดูลจีพีเอส และสั่งให้ โมดูลจีเอสเอ็มส่งข้อมูลไปยังเซิร์ฟเวอร์ ดังนั้นทางกลุ่มจึงเลือกใช้บอร์ดไมโครคอนโทรลเลอร์อาร์ ์ ดูโน่ รุ่น ยูโน่ เพราะในการติดต่อกับ SIM908 ไมโครคอนโทรลเลอร์จำเป็นต้องมีพอร์ตอนุกรมเพื่อ ใช้ในการติดต่อ สั่งการกันระหว่างบอร์ดไมโครคอนโทรลเลอร์กับโมดูล SIM908 โดยบอร์ด ไมโครคอนโทรลเลอร์อาร์ดูโน่รุ่น ยโูน่ มีหน่วยประมวลผลSRAM ถึง 2กิโลไบต์ซึ่งเพียงพอที่จะ ใช้ในการคัดกรองและคำนวณข้อมูล อีกทั้งยังสามารถเขียนโปรแกรมควบคุมได้ง่าย เนื่องจากมี คำสั่งสำเร็จรูป (Platflom) ให้ใช้งาน ข้อคีในการใช้งานอีกข้อหนึ่ง คือมีช่องสำหรับต่อสายสัญญาณ ท าให้รวดเร็วในการต่อและแกไ้ขวงจร

คุณสมบตัิของบอร์ดไมโครคอนโทรลเลอร์อาร์ดูโน่รุ่น ยโูน่ มีดงัน้ี

1) ไมโครคอนโทรลเลอร์ ATmega328P

2) แรงดันไฟในระบบ 5 โวลต์

3) แรงดันไฟเข้าที่ควรใช้ 7 – 12 โวลต์

4) ขอบเขตของแรงดันไฟเข้า 6 – 20 โวลต์

5) พอร์ตดิจิตอล อินพุต/เอาท์พุต 14ขา

6) พอร์ตอนาล็อก อินพุต 6ขา

7) หน่วยความจา แฟลช 32กิโลไบต์

8) ความเร็วของสัญญาณนาฬิกา 16 เมกกะเฮิร์ต

9) ขนาด 68.6 มม \* 53.4 มม.

 $10)$  ปุ่มกด reset

11) ช่องเสียบพอร์ตอนุกรม

12) กระแสไฟตรงต่อขา อินพุต/เอาท์พุต 20 มิลลิแอมแปร์

13) กระแสไฟตรงสำหรับขา 3.3 โวลต์ 50 มิลลิแอมแปร์

- 14) SRAM 2กิโลไบต์
- 15) EEPROM 1กิโลไบต์

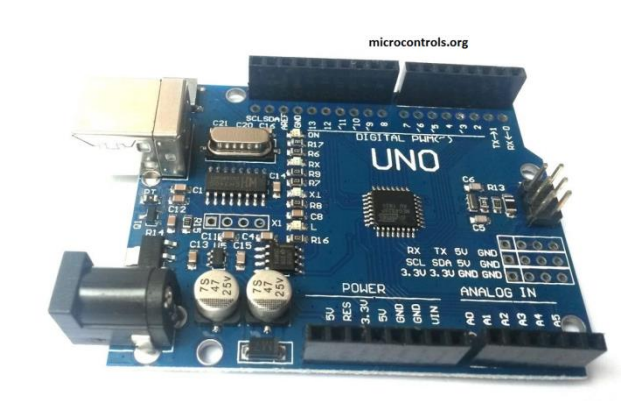

**ภาพที่3.4** บอร์ดอาร์ดูโน่ยโูน่ Arduino uno

### **3.2 การออกแบบส่วนของซอฟแวร์**

ในส่วนนี้จะกล่าวถึงการออกแบบซอฟแวร์ที่ใช้ร่วมกับอุปกรณ์ติดตามเด็กพลัดหลงด้วยจีพีเอส ้จากขอบเขตของโครงงาน กำหนดให้มีเซิร์ฟเวอร์และฐานข้อมูล แล้วแสดงผลผ่านเว็ปบราวเซอร์ และจากอุปกรณ์ติดตามเด็กพลัดหลงประกอบไปด้วยโมดูลจีพีเอส โมดูลจีเอสเอ็ม และ ไมโครคอนโทรลเลอร์ จึงจำเป็นจะต้องมีโปรแกรมการทำงานของไมโครคอนโทรลเลอร์ด้วย ดังนั้นในส่วนนี้จึงประกอบไปด้วย 3 ส่วน คือ 1) การออกแบบโปรแกรมการทำงานของ ไมโครคอนโทรลเลอร์ 2) การออกแบบเซิร์ฟเวอร์และฐานข้อมูล 3) การออกแบบโปรแกรมการ แสดงผลผ่านเว็ปบราวเซอร์

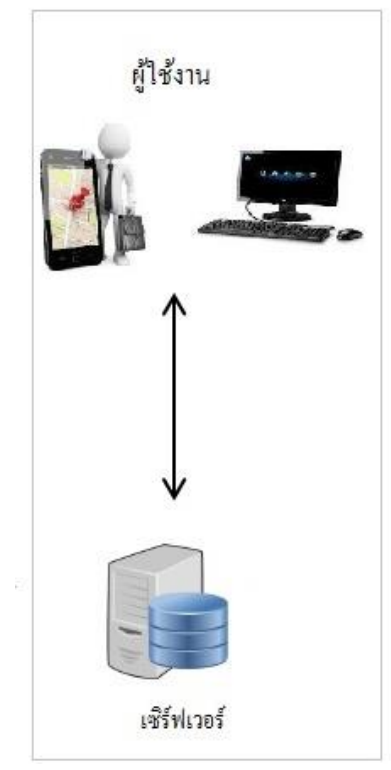

**ภาพที่ 3.5** ส่วนที่2 เซิร์ฟเวอร์ฐานขอ้ มูลและโปรแกรมการแสดงผลผา่ นเวป็ บราวเซอร์

# **3.2.1 การออกแบบโปรแกรมไมโครคอนโทรลเลอร์**

 จากขอบเขตของโครงงานอุปกรณ์ติดตามเด็กพลดัหลง ตอ้งส่งขอ้ มูลไปยงัเซิร์ฟเวอร์ดงัน้ันจึง จา เป็นตอ้งมีโปรแกรมในการรับค่าจากโมดูลจีพีเอส โดยไมโครคอนโทรลเลอร์จะตอ้งส่ง AT Command เพื่อไปรับค่าพิกัดตำแหน่งจากโมดูลจีพีเอส จากนั้นเมื่อไมโครคอนโทรลเลอร์ได้รับค่า พิกัดตำแหน่งแล้ว จะทำการตัดข้อมูลที่ไม่จำเป็นออก และทำการคำนวณค่าพิกัดละติจูด พิกัด ลองจิจูด วันที่และเวลา เมื่อคำนวณเสร็จ โปรแกรมจะจัดรูปแบบค่าที่คำนวณ ใด้ให้อยู่ในรูปแบบที่ พร้อมส่งไปยังเซิร์ฟเวอร์ จากนั้นไมโครคอนโทรลเลอร์จะสั่งให้โมดูลจีเอสเอ็มทำการเชื่อมต่อ ้อินเตอร์เน็ต เพื่อส่งข้อมูลที่จัดรูปแบบแล้วไปยังเซิร์ฟเวอร์ หลังจากส่งข้อมูลไปยังเซิร์ฟเวอร์แล้ว ทา การตดัการเชื่อมต่ออินเตอร์เน็ต และหน่วงเวลา 5 วินาทีจากน้ันจะกลบั ไปเริ่มกระบวนการใหม่ ้ตั้งแต่รับค่าพิกัดตำแหน่งจำโมดูลจีพีเอส

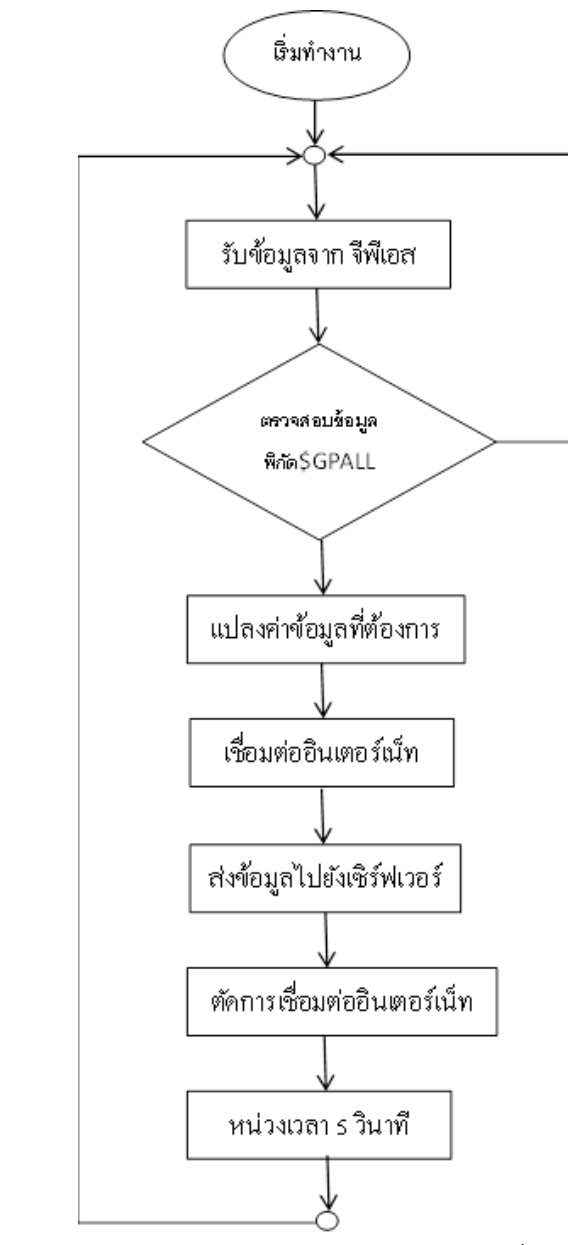

**ภาพที่3.6**ข้นั ตอนการทา งานของโปรแกรมไมโครคอนโทรลเลอร์

# **3.2.2การออกแบบเซิร์ฟเวอร์และฐานข้อมูล**

จากโปรแกรมของไมโครคอนโทรลเลอร์ เพื่อให้การทำงานสอดคล้องกัน ในส่วนของ เซิร์ฟเวอร์จะมีฐานข้อมูลไว้เพื่อเก็บค่าพิกัดละติจูด, พิกัดลองจิจูด, วันที่และเวลา, จำนวนดาวเทียม ที่โมดูลจีพีเอสรับค่าได้และความเร็วในการเคลื่อนที่จากจุดหนึ่งไปยังอีกจุดหนึ่ง ที่โมดูลจีเอสเอ็ม ้ส่งมา ดังนั้นในส่วนของโปรแกรมเซิร์ฟเวอร์นี้ จะเป็นเพียงการเก็บค่าเข้าฐานข้อมูลเท่านั้น

 โดยขนาดของข้อมูล 1 ชุด ที่ถูกส่งโดยโมดูลจีเอสเอ็ม 1 คร้ังจะมีขนาดประมาณ 100 byte และ ทุกๆ 5 วินาที จะมีการรับข้อมูล 1 ครั้ง เท่ากับใน 1 วัน จะมีการรับข้อมูล 17,280 ครั้ง คิดเป็น 1,728 Mbyte จากขอบเขตของโครงงานระบุจำนวนเครื่องติดตามเด็กพลัดหลงไว้ 3 เครื่อง เท่ากับใน 1 วัน จะมีการใช้เนื้อที่ของฐานข้อมูลอย่างน้อย 5.184 Mbyte ดังนั้นฐานข้อมูลจึงต้องมีขนาดใหญ่ ูเพียงพอเพื่อที่จะเก็บข้อมูล เผื่อมีการค้นหา ทางกลุ่มจึงได้จดทะเบียนซับโดเมนเนม ในชื่อว่า "GPS-SPU.embeddedthailand.com" ท้งัน้ีเครื่องเซิร์ฟเวอร์มีขนาด 30 Gbyte ซึ่งเป็ นขนาดที่เพียงพอต่อ การเก็บข้อมลของอปกรณ์ติดตามเด็กพลัดหลงจำนวน 3 เครื่อง โดยมีกระบวนการทำงานดังนี้

1) รอรับค่าที่ถูกส่งมาเข้าเซิร์ฟเวอร์ จากอปกรณ์ติดตามเด็กพลัดหลงด้วยจีพีเอส

่ 2) ตรวจสอบรูปแบบของข้อมูล โดยข้อมูลที่จะถูกเก็บไว้ยังฐานข้อมูลจะต้องอยู่ในรูปแบบเมด ตอดเก็ด คือการส่งค่าไปยงัเซิร์ฟเวอร์ผ่านการพิมพเ์ครื่องหมายปรัศนี(?) หลังโดเมนเนมของคือ GPS-SPU.embeddedthailand.com ตามด้วยชื่อของตัวแปรที่ตั้งไว้ ตามด้วยเครื่องหมายเท่ากับ(=) ิตามด้วยค่าของตัวแปร เป็นการจบของตัวแปรหนึ่งชุด แต่ถ้ามีตัวแปรหลายตัวให้พิมพ์เครื่องหมาย แอมเพอร์แซนด์(&) ระหว่างชุดของข้อมูล ดังแสดงในภาพที่ 3.8 ถ้าข้อมูล ไม่อยในรูปแบบดังกล่าว จะไม่ถูกเก็บไวท้ี่เซิร์ฟเวอร์

่ 3) เมื่อข้อมูลถูกต้องตามรูปแบบเมดตอดเก็ด โปรแกรมเซิร์ฟเวอร์จะทำหน้าที่เก็บข้อมูลไว้ใน ฐานข้อมูล เพื่อรอการเรียกดูจากผู้ใช้งาน

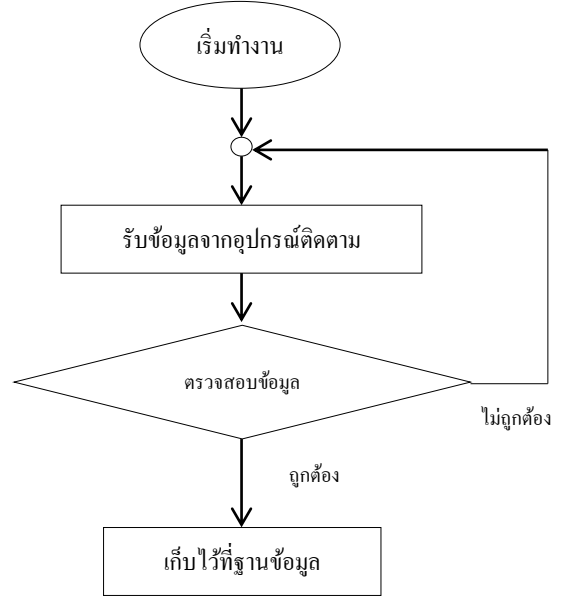

**ภาพที่ 3.7**ข้นั ตอนการทา งานของโปรแกรมส่วนของเซิร์ฟเวอร์และฐานขอ้ มูล

 $\leftarrow$   $\rightarrow$   $C$   $\leftarrow$   $\leftarrow$   $\leftarrow$   $\leftarrow$  aps-spu.embeddedthailand.com/?latitude=13.916293&longitude=100.601943&time=20160528155037&satellites=8& Here is Apple history Vahoo his SCMS Portal

**ภาพที่3.8** การส่งขอ้ มูลไปเซิร์ฟเวอร์ผา่ นรูปแบบเมดตอดเก็ท

#### **3.2.3การออกแบบโปรแกรมแสดงผลผ่านเว็ปบราวเซอร์**

เพื่อให้เป็นไปตามขอบเขตของโครงงานคือกำหนดให้สามารถแสดงพิกัดตำแหน่งที่อยู่ของ ้อุปกรณ์ติดตามเด็กพลัดหลงด้วยจีพีเอสผ่านเว็ปบราวเซอร์ได้ ในการออกแบบโปรแกรมส่วนของ การแสดงตำแหน่งบนหน้าเว็ปนี้ มีปัจจัยในการออกแบบอยู่ 2 ส่วนคือ 1) ในเมื่ออุปกรณ์ติดตามเด็ก พลัดหลงมี 3 เครื่อง ต้องมีหน้าต่างการเข้าระบบเพื่อจะเข้าถึงหน้าต่างการระบุตำแหน่งแต่ละเครื่อง โดยในที่นี้จะใช้ เบอร์โทรศัพท์เป็นตัวแยก 2) ในการแสดงตำแหน่งผ่านทางกูเกิลแมพ จำเป็นที่ จะต้องใช้ภาษาในการเขียนถึง2ภาษาคือ ภาษา PHP และภาษา JAVA ภาษาPHPใช้ในการอ่าน ี ข้อมูลในฐานข้อมูลส่วนภาษา JAVA ทำหน้าที่เอาค่าที่PHPอ่านมาได้ระบุตำแหน่งลงบนแผนที่ โดยมีขั้นตอนการทำงานดังนี้

 1) พิมพช์ื่อเว็ปไซตด์ ังน้ีGPS-SPU.embeddedthailand.com เมื่อ Enter จะข้ึนหน้าต่างเขา้สู่ ระบบโดยจะให้กรอกเบอร์โทรศัพท์เพื่อใช้ในการเข้าถึงอุปกรณ์แต่ละตัว

2) ระบบจะทำการดึงข้อมูลจากฐานข้อมูลของเบอร์โทรศัพท์นั้นๆมาระบุตำแหน่ง

3) เมื่อดึงข้อมูลของเบอร์โทรศัพท์นั้นๆมาแล้วการระบุตำแหน่งจะใช้โค๊ดภาษา JAVA เพื่อทำ การระบุตา แหน่งลงในแผนที่กูเกิลแมพ

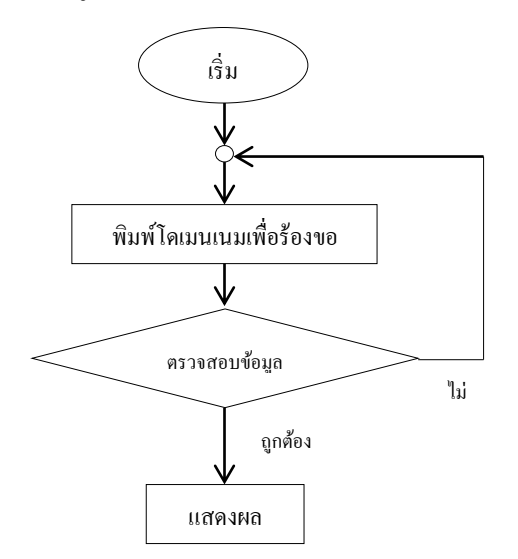

**ภาพที่ 3.9** การทา งานของส่วนแสดงผล